# **Operation Security** & Malicious Software

- Understand the core of Operations Security (OPSEC)
- Define & identify targets and threats
- Establish countermeasures
- Identify the Critical Information **Commandments**
- Decipher the value of information
- **• Have you ever taken precautions against Someone…**
	- ... breaking into your house while you're on vacation?
	- ... stealing your purse?
	- •…stealing packages from your car while your shopping?
	- •…fraudulently using your credit card?

## **Then you have used OPSEC!**

• OPSEC is a risk management instrument that enables a manager or commander to view an operation or activity from the perspective of an adversary. It is a process of identifying, analyzing and controlling critical information.

- Identify Critical Information
- Analyze Threats
- Discover Vulnerabilities
- Assess Risks
- Develop Countermeasures

• Identify Critical Information:

•Credit card numbers, travel dates, passwords, patterns, changes in patterns, inspection results, information base systems, etc..

• Analyze Threat:

•Adversaries, Intelligence agencies – Open source information, corporate/state sponsored spies, eavesdropping, photographing, etc…

- Discover Vulnerabilities:
	- •Flow of information, operations, timing of events, how an adversary would acquire the information, etc…
	- How would the loss of such data impact the organization?
- Assess Risks:
	- •Estimated loss \$ x impact of risk x likelihood of risk = \$

• Develop Countermeasures: – are based on the vulnerabilities and inherent risks.

- computer viruses have got a lot of publicity
- one of a family of **malicious software**
- effects usually obvious
- have figured in news reports, fiction, movies
- getting more attention than deserve
- are a concern though

## The Most Common Types Of Program To Be Infected by A Virus

- exe
- com
- vbs
- Mp3
- bin
- script files
- macros

#### Malicious Software

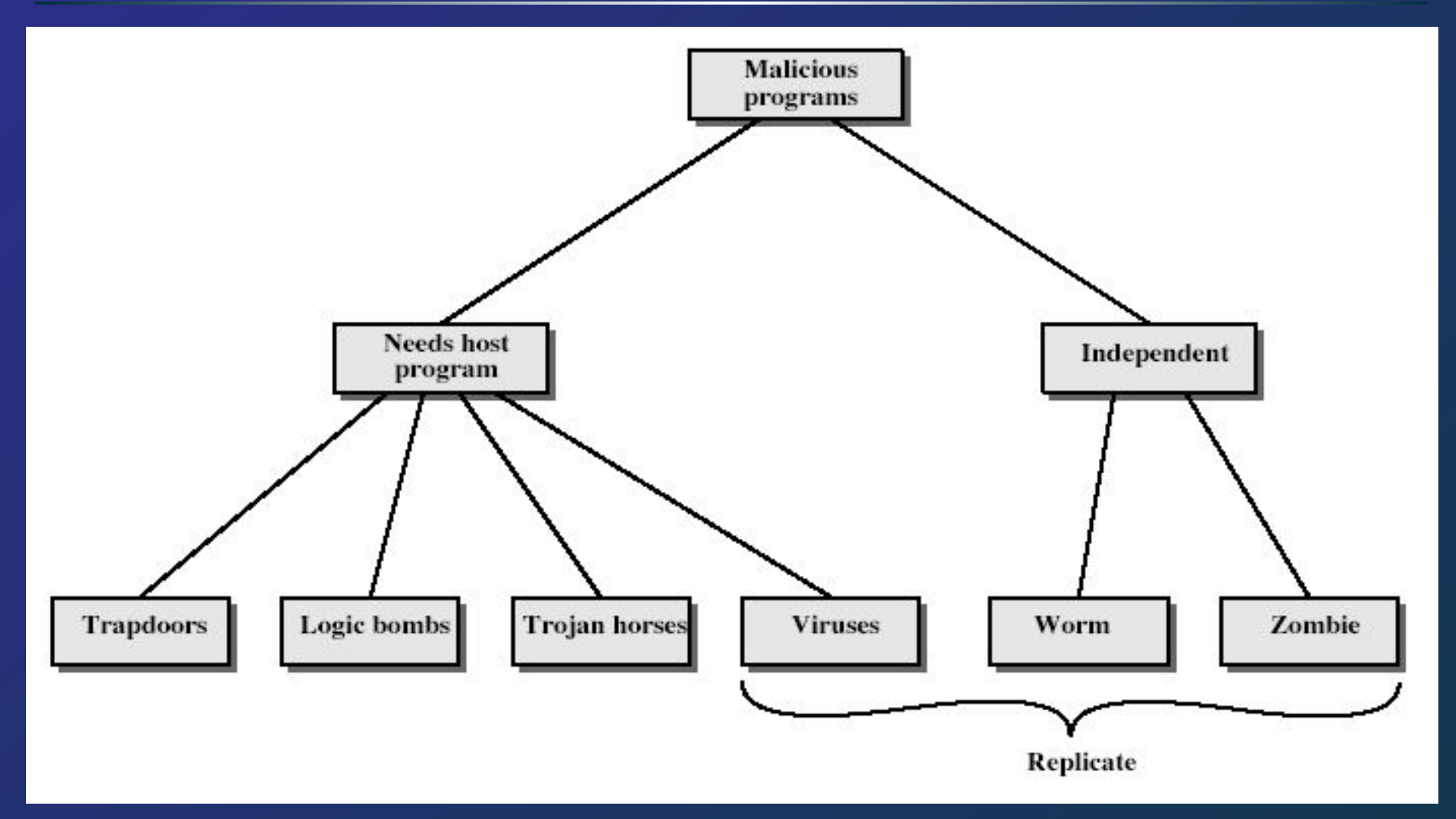

### **Trapdoors**

- secret entry point into a program
- allows those who know access bypassing usual security procedures
- have been commonly used by developers
- a threat when left in production programs allowing exploited by attackers
- very hard to block in O/S
- requires good s/w development & update
- one of oldest types of malicious software
- code embedded in legitimate program
- activated when specified conditions met
	- eg presence/absence of some file
	- particular date/time
	- particular user
- when triggered typically damage system – modify/delete files/disks
- program with hidden side-effects
- which is usually superficially attractive
	- eg game, s/w upgrade etc
- when run performs some additional tasks
	- allows attacker to indirectly gain access they do not have directly
- often used to propagate a virus/worm or install a backdoor
- or simply to destroy data
- program which secretly takes over another networked computer
- then uses it to indirectly launch attacks
- often used to launch distributed denial of service (DDoS) attacks
- exploits known flaws in network systems
- a piece of self-replicating code attached to some other code
- propagates itself & carries a payload
	- carries code to make copies of itself
	- as well as code to perform some covert task
- virus phases:
	- dormant waiting on trigger event
	- propagation replicating to programs/disks
	- triggering by event to execute payload
	- execution of payload
- can classify on basis of how they attack
- parasitic virus
- memory-resident virus
- boot sector virus
- stealth
- polymorphic virus
- macro virus
- **• macro code** attached to some **data file**
- interpreted by program using file
	- –eg Word/Excel macros
	- –esp. using auto command & command macros
- spread using email with attachment containing a macro virus
- triggered when user opens attachment
- or worse even when mail viewed by using scripting features in mail agent
- usually targeted at Microsoft Outlook mail agent & Word/Excel documents
- replicating but not infecting program
- typically spreads over a network
- using users distributed privileges or by exploiting system vulnerabilities
- widely used by hackers to create **zombie PC's**, subsequently used for further attacks, esp DoS
- major issue is lack of security of permanently connected systems, esp PC's
- worm phases like those of viruses:
	- dormant
	- propagation
		- search for other systems to infect
		- establish connection to target remote system
		- •replicate self onto remote system
	- triggering
	- execution
- viral attacks exploit lack of integrity control on systems
- to defend need to add such controls
- typically by one or more of:
	- **– prevention** block virus infection mechanism
	- **– detection** of viruses in infected system
	- **– reaction** restoring system to clean state
- have considered:
	- various malicious programs
	- trapdoor, logic bomb, trojan horse, zombie
	- viruses
	- worms
	- countermeasures

#### Public Key Cryptosystem

- Essential steps of public key cryptosystem
	- Each end generates a pair of keys
		- One for encryption and one for decryption
	- Each system publishes one key, called public key, and the companion key is kept secret
	- It A wants to send message to B
		- Encrypt it using B's public key
	- When B receives the encrypted message
		- It decrypt it using its own private key

#### RSA (public key encryption)

## Alice wants Bob to send her a message. She:

- selects two (large) primes *p*, *q*, TOP SECRET,
- computes *n* = *pq* and φ(*n*) = (*p*-1)(*q*-1), φ(*n*) also TOP SECRET,
- **Example 2** selects an integer  $e, 1 \le e \le \varphi(n)$ , such that gcd(*e*, φ(*n*)) = 1,
- computes *d*, such that *de* ≡ 1 (mod φ(*n*)), *d* also TOP SECRET,
- gives **public** key (*e*, *n*), keeps **private** key (*d*, *p, q*).

#### RSA Example

- 1. Select primes: *p*=17 & *q*=11
- **2.** Compute  $n = pq = 17 \times 11 = 187$
- 3. Compute φ(*n*)=(*p–*1)(*q-*1)=16×10=160
- 4. Select e *:* gcd(e,160)=1; choose *e*=7
- 5. Determine d*: de=*1 mod 160 and *d* < 160 Value is d=23 since 23×7=161= 10×160+1
- 6. Publish public key  $KU = \{7, 187\}$
- 7. Keep secret private key  $KR = \{23, 17, 11\}$

#### RSA Example cont

- sample RSA encryption/decryption is:
- given message  $M = 88$  (nb.  $88 < 187$ )
- encryption:

 $C = 88<sup>7</sup> \mod 187 = 11$ 

• decryption:

 $M = 11^{23} \text{ mod } 187 = 88$ 

## Q & A

#### Questions ?